This chapter describes the function and displays the syntax of each dial-on-demand routing command. For more information about defaults and usage guidelines, see the corresponding chapter of the *Router Products Command Reference* publication.

### [**no**] **backup delay** {*enable-delay* | **never**} {*disable-delay* | **never**}

To define how much time should elapse before a secondary line status changes after a primary line status has changed, use the **backup delay** interface configuration command. To return to the default, which means as soon as the primary fails, the secondary is brought up without delay, use the **no** form of this command.

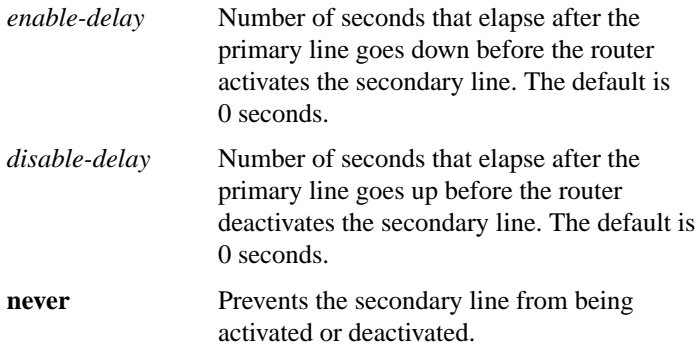

#### [**no**] **backup interface** *type number*

To configure the serial interface as a secondary or dial backup line, use the **backup interface** interface configuration command. To disable this feature, use the **no** form of this command.

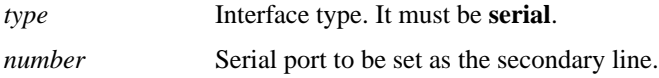

## [**no**] **backup load** {*enable-threshold* | **never**} {*disable-load* | **never**}

To set traffic load threshold for dial backup service, use the **backup load** interface configuration command. To return to the default value, use the **no** form of this command.

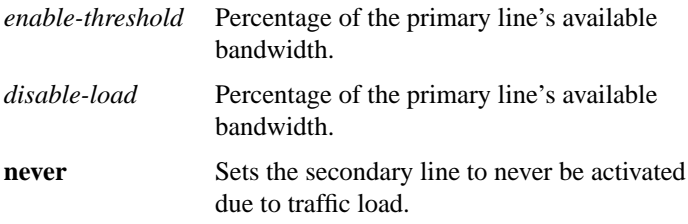

#### [**no**] **chat-script** *script-name expect-send*

Use the **chat-script** global configuration command to create a script that will place a call over a modem. Use the **no** form of this command to disable the specified chat script.

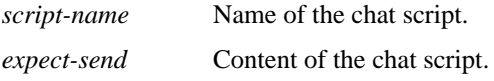

**clear dialer** [**interface** *type number*] **clear dialer** [**interface serial** *slot***/***port*] (Cisco 7000 series only)

To clear the values of dialer statistics for one or more serial or BRI interfaces configured for DDR, use the **clear dialer** privileged EXEC command.

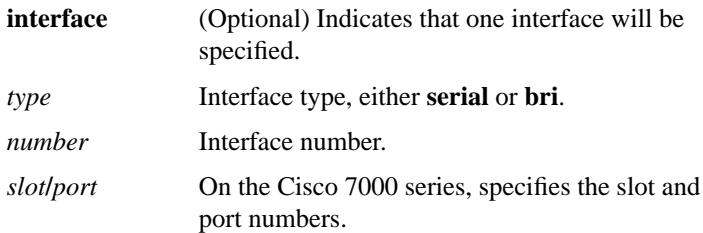

### **clear snapshot quiet-time** *interface*

To end the quiet period on a client router within two minutes, use the **clear snapshot quiet-time** EXEC command.

*interface* Interface type and number.

### [**no**] **dialer caller** *number*

Ш

To configure caller ID screening, use the **dialer caller** interface configuration command. To disable this feature, use the **no** form of this command.

*number* Telephone number for which to screen. Specify an x to represent a single "don't-care" character. The maximum length of each number is 25 characters.

## [**no**] **dialer dtr**

To enable DDR on an interface and specify that the serial line is connected by non-V.25bis modems using EIA signaling only (the data terminal ready [DTR] signal), use the **dialer dtr** interface configuration command. To disable dial-on-demand routing for the interface, use the **no** form of this command.

### **dialer enable-timeout** *seconds* **no dialer enable-timeout**

Use the **dialer enable-timeout** interface configuration command to set the length of time an interface stays down after a call has completed or failed before it is available to dial again. Use the **no** form of this command to reset the enable timeout value to the default.

*seconds* Time in seconds that the router waits before the next call can occur on the specific interface. Acceptable values are positive, nonzero integers. The default is 15 seconds.

## **dialer fast-idle** *seconds* **no dialer fast-idle**

Use the **dialer fast-idle** interface configuration command to specify the amount of time that a line for which there is contention will stay idle before the line is disconnected and the competing call is placed. Use the **no** form of this command to return to the default value.

*seconds* Idle time, in seconds, that must occur on an interface before the line is disconnected. Acceptable values are positive, nonzero integers. The default is 20 seconds.

### **dialer hold-queue** *packets* **no dialer hold-queue** [*packets*]

To allow "interesting" outgoing packets to be queued until a modem connection is established, use the **dialer hold-queue** interface configuration command. To disable a dialer hold queue, use the **no** form of this command.

*packets* Number of packets, in the range 0 to 100 packets, to hold in the queue. This argument is optional with the **no** form of this command.

## **dialer idle-timeout** *seconds* **no dialer idle-timeout**

Use the **dialer idle-timeout** interface configuration command to specify the idle time before the line is disconnected. Use the **no** form of this command to reset the idle timeout to the default value.

*seconds* Idle time, in seconds, that must occur on an interface before the line is disconnected. Acceptable values are positive, nonzero integers. The default is 120 seconds.

# **dialer in-band** [**no-parity** | **odd-parity**] **no dialer in-band**

Use the **dialer in-band** interface configuration command to specify that DDR is to be supported. Use the **no** form of this command to disable dial-on-demand routing for the interface.

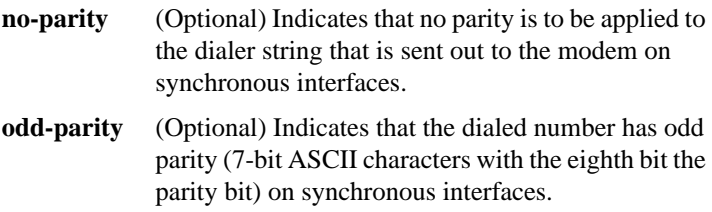

# **dialer load-threshold** *load* **no dialer load-threshold**

To configure bandwidth on demand by setting the maximum load before the dialer places another call to a destination, use the **dialer load-threshold** interface configuration command. To disable the setting, use the **no** form of this command.

*load* Interface load beyond which the dialer will initiate another call to the destination. This argument is a number between 1 and 255.

[**no**]**dialer map** *protocol next-hop-address* [**name** *hostname*] [**spc**] [**speed 56** | **64**] [**broadcast**] [**modem-script** *modem-regexp*] [**system-script** *system-regexp*] [*dial-string*[**:***isdn-subaddress*]]

[**no**] **dialer map** *protocol next-hop-address* [**name** *hostname*] [**spc**] [**speed 56** | **64**] [**broadcast**] [*dial-string*[**:***isdn-subaddress*]]

[**no**] **dialer map bridge** [**name** *hostname*] [**spc**] [**broadcast**] [*dial-string*[**:***isdn-subaddress*]]

### [**no**] **dialer map** *protocol next-hop-address dial-string* [**name** *hostname*] [**modem-script** *modem-regexp*] [**system-script** *system-regexp*] [**broadcast**]

To configure a serial interface or Integrated Services Digital Network (ISDN) interface to call one or multiple sites, use a form of the **dialer map** interface configuration command; all options are shown in the first form of the command. To configure a serial interface or ISDN interface to place a call to multiple sites and to authenticate calls from multiple sites, use the second form of the **dialer map** command. To configure a serial interface or ISDN interface to support bridging, use the third form of the command. To configure an asynchronous interface to place a call to a single site that has no modem script assigned or that requires a system script, or to multiple sites on a single line, on multiple lines, or on a dialer rotary group, use the fourth form of the **dialer map** command.To delete a particular dialer map entry, use a **no** form of this command.

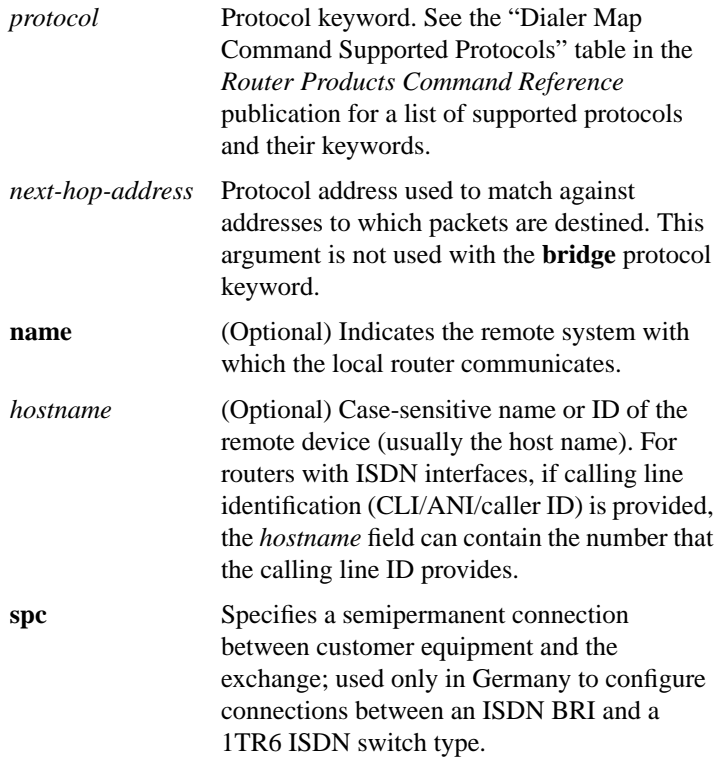

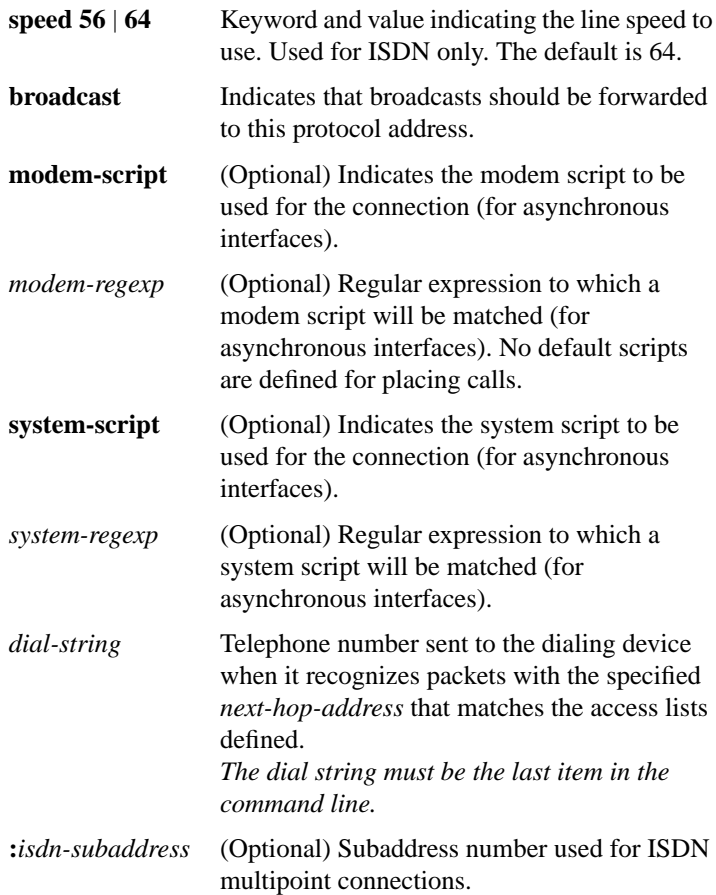

 $\blacksquare$  $\mathbf{I}$ 

 $\mathbf{I}$ 

## **dialer map snapshot** *sequence-number dial-string* **no dialer map snapshot** [*sequence-number*]

To define a dialer map for Cisco's snapshot routing protocol on a client router connected to a DDR interface, use the **dialer map snapshot** interface configuration command. To delete one or more previously defined snapshot routing dialer maps, use the **no** form of this command.

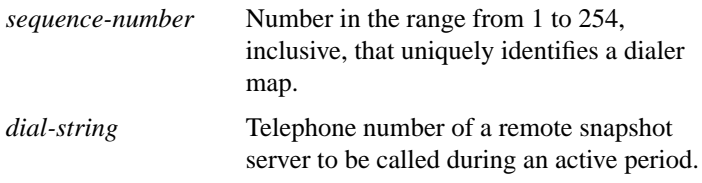

### **dialer priority** *number* **no dialer priority**

To set the priority of an interface in a dialer rotary group use the **dialer priority** interface configuration command. Use the **no** form of this command to revert to the default setting.

*number* Specifies the priority of an interface in a dialer rotary group; the highest number indicates the highest priority. A number from 0 to 255. The default value is 0.

#### **dialer rotary-group** *number*

Use the **dialer rotary-group** interface configuration command to include an interface in a dialer rotary group.

*number* Number of the dialer interface in whose rotary group you want this interface included. An integer that you select that indicates the dialer rotary group; defined by the **interface dialer** command. A number from 0 to 255.

## **dialer string** *dial-string* **no dialer string**

Use the **dialer string** interface configuration command to specify the string (telephone number) to be called for interfaces calling a single site. Use the **no** form of this command to delete the dialer string specified for the interface.

*dial-string* String of characters to be sent to a DCE.

### **dialer wait-for-carrier-time** *seconds* **no dialer wait-for-carrier-time**

Use the **dialer wait-for-carrier-time** interface configuration command to specify how long to wait for a carrier. Use the **no** form of this command to reset the carrier wait time value to the default.

*seconds* Number of seconds that the interface waits for the carrier to come up when a call is placed. Acceptable values are positive, nonzero integers. The default is 30 seconds.

## **dialer-group** *group-number* **no dialer-group**

To control access, use the **dialer-group** interface configuration command. To remove an interface from the specified dialer access group, use the **no** form of this command.

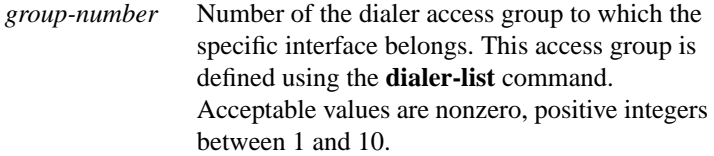

[**no**] **dialer-list** *dialer-group* **list** *access-list-number*

To group access lists, use the **dialer-list list** global configuration command. To disable automatic dialing, use the **no** form of this command.

![](_page_9_Picture_215.jpeg)

**dialer-list** *dialer-group* **protocol** *protocol-name* {**permit** | **deny | list** *access-list-number* | *access-group*} **no dialer-list** *dialer-group* [**protocol** *protocol-name* [**list** *access-list-number* | *access-group*]]

To define a DDR dialer list to control dialing by protocol or by a combination of protocol and access list, use the **dialer-list protocol** global configuration command. To delete a dialer list, use the **no** form of this command.

![](_page_9_Picture_216.jpeg)

![](_page_10_Picture_113.jpeg)

#### **encapsulation ppp**

Use the **encapsulation ppp** interface configuration command to configure Point-to-Point Protocol (PPP) encapsulation.

#### **interface dialer** *number*

Use the **interface dialer** global configuration command to define a dialer rotary group.

*number* Number of the dialer rotary group. It can be number in the range 0 through 255.

# **ppp authentication chap** [**if-needed**] **no ppp authentication chap**

To enable Challenge Handshake Authentication Protocol (CHAP) on a serial interface, use the **ppp authentication chap** interface configuration command. Use the **no** form of this command to disable this feature.

**if-needed** (Optional) CHAP authentication is not done on this line if the user has already authenticated.

### **ppp authentication pap** [**if-needed**] **no ppp authentication pap**

To enable Password Authentication Protocol (PAP) on a serial interface, use the **ppp authentication pap** interface configuration command. To disable this encapsulation, use the **no** form of this command.

![](_page_11_Picture_123.jpeg)

### **script dialer** *regexp* **no script dialer**

To specify a default modem chat script, use the **script dialer** line configuration command. Use the **no** form of this command to disable this feature.

*regexp* Specifies the set of modem scripts that might be executed. The first script that matches the argument *regexp* will be used.

### **show dialer** [**interface** *type number*]

To obtain a general diagnostic display for serial interfaces configured for DDR, use th**e show dialer** EXEC command.

![](_page_12_Picture_132.jpeg)

### **show snapshot** [*interface*]

To display snapshot routing parameters associated with an interface, use the **show snapshot** EXEC command.

*interface* (Optional) Interface type and number.

# [**no**] **snapshot client** *active-time quiet-time* [**suppress-statechange-updates**] [**dialer**]

To configure a client router for snapshot routing, use the **snapshot client** interface configuration command. To disable a client router, use the **no** form of this command.

![](_page_12_Picture_133.jpeg)

![](_page_13_Picture_124.jpeg)

### [**no**] **snapshot server** *active-time* [**dialer**]

To configure a server router for snapshot routing, use the **snapshot server** interface configuration command. To disable a server router, use the **no** form of this command.

![](_page_13_Picture_125.jpeg)

#### **username** *name* **password** *secret*

Use the **username password** command to specify the password to be used in Challenge Handshake Authentication Protocol (CHAP) caller identification and Password Authentication Protocol (PAP).

*name* Host name, server name, user ID, or command name. *secret* For CHAP authentication: specifies the secret for the local router or the remote device. The secret is encrypted when it is stored on the local router. This prevents the secret from being stolen. The secret can consist of any string of up to 11 printable ASCII characters. There is no limit to the number of username/password combinations that can be specified, allowing any number of remote devices to be authenticated.